## **Описание технологии** : **DHCP snooping**

D-Link, Октябрь 2014

Александр Зайцев, консультант по проектам e-mail: azaitsev@dlink.ru

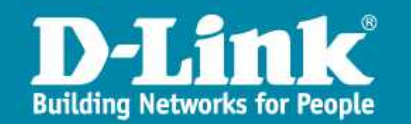

## Общее описание

DHCP snooping — технология, базирующаяся на функционале IP-MAC-Port binding, которая позволяет предоставлять доступ к сети только авторизованным клиентам.

**D-Link** 

• Используется коммутатором для динамического создания записей IP-MAC на основе анализа DHCP-пакетов и привязки их к портам. Коммутатор автоматически создает «белый лист» IP-MAC-Port binding в таблице коммутации. Администратор может ограничить максимальное количество создаваемых в процессе автоизучения записей IP-MAC на порт

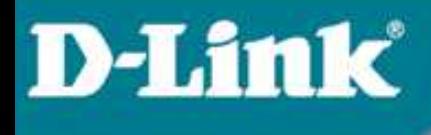

## Принцип работы

Коммутатор динамически создает запись в белом списке после того, как клиент получит IP-адрес от DHCP-сервера.

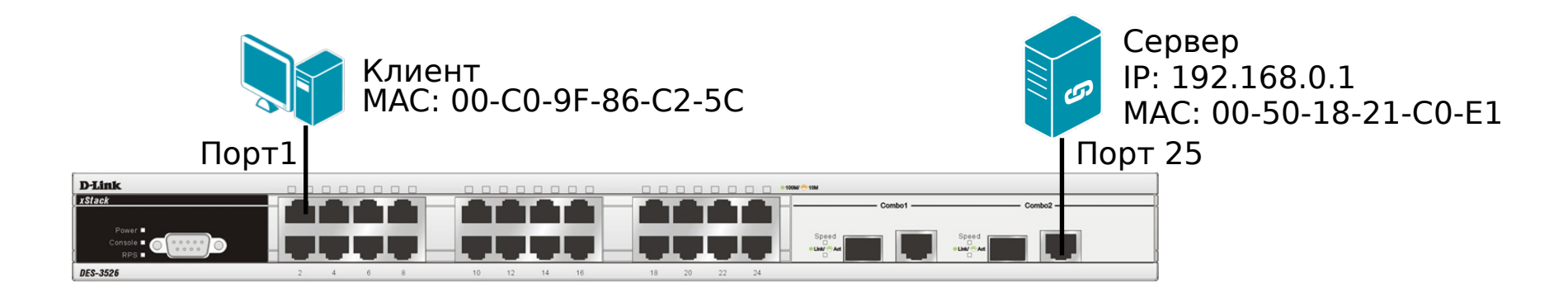

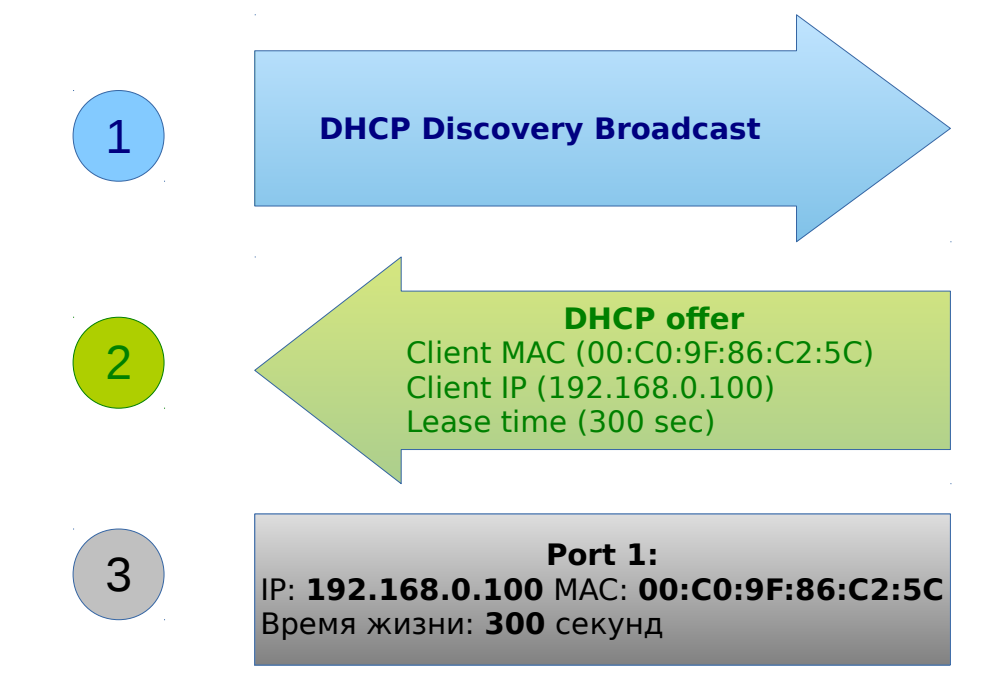

Компьютер в сети (DHCP - клиент) генерирует DHCP - запросы и широковещательно рассылает их в сеть.

DHCP сервер отвечает пакетом DHCP Offer unicast. Коммутатор берет необходимую информацию: МАС адрес клиента, выданный IP адрес и Lease time, и на базе этой информации создаёт запись в IMP таблице.

Доступ к сети есть только у клиентов из белого списка

Настройка

Конфигурация (на примере DES-3200)

```
config address_binding dhcp_snoop max_entry ports 1 limit 1
config address_binding ip_mac ports 1 protocol ipv4
config address_binding ip_mac ports 1 ip_inspection enable
config address_binding ip_mac ports 1 allow_zeroip enable
enable address_binding dhcp_snoop
```
Список активных клиентов:

```
# show address_binding dhcp_snoop binding_entry 
Command: show address_binding dhcp_snoop binding_entry
S (Status) - A: Active, I: Inactive
Time - Left Time (sec)
 IP Address MAC Address S LT(sec) Port
 --------------------------------------- ----------------- -- ---------- -----
192.168.0.100 00-C0-9F-86-C2-5C A 82 1 
Total Entries : 1
```